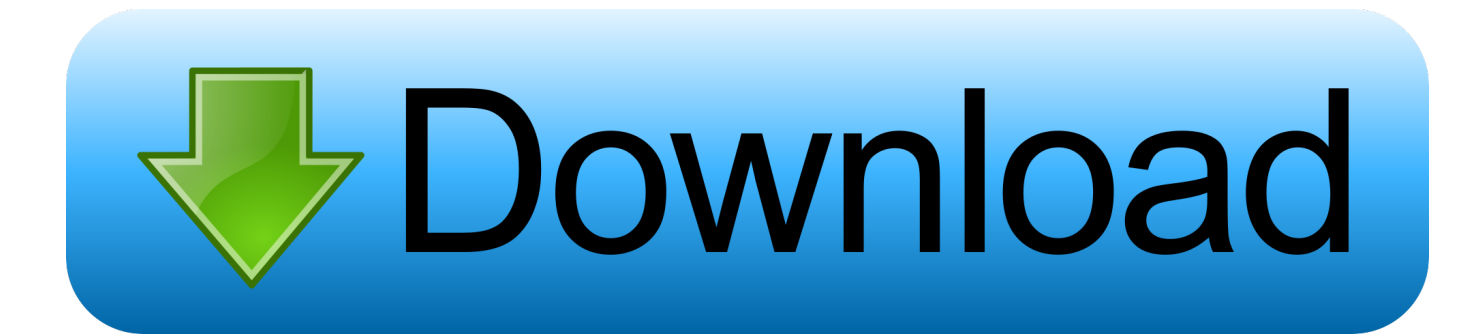

#### [What You Need To Know About The New OpenSSH Security Updates](https://imgfil.com/1uqzau)

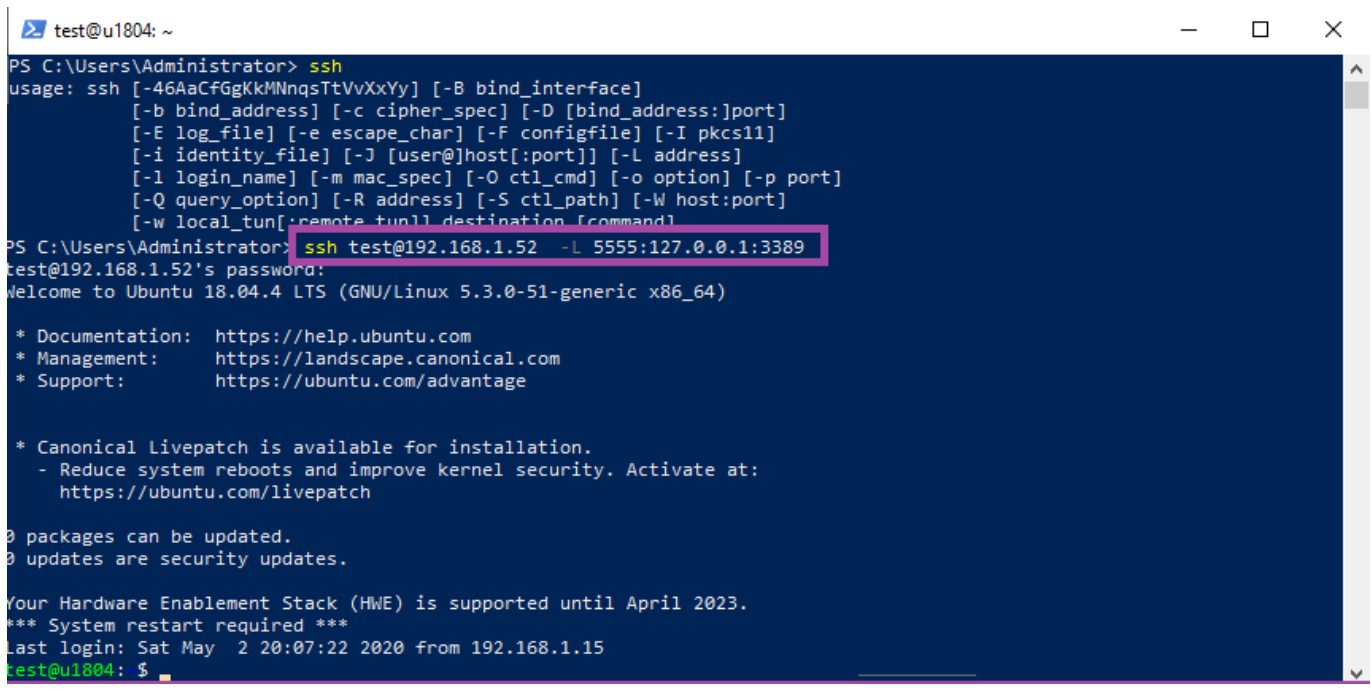

[What You Need To Know About The New OpenSSH Security Updates](https://imgfil.com/1uqzau)

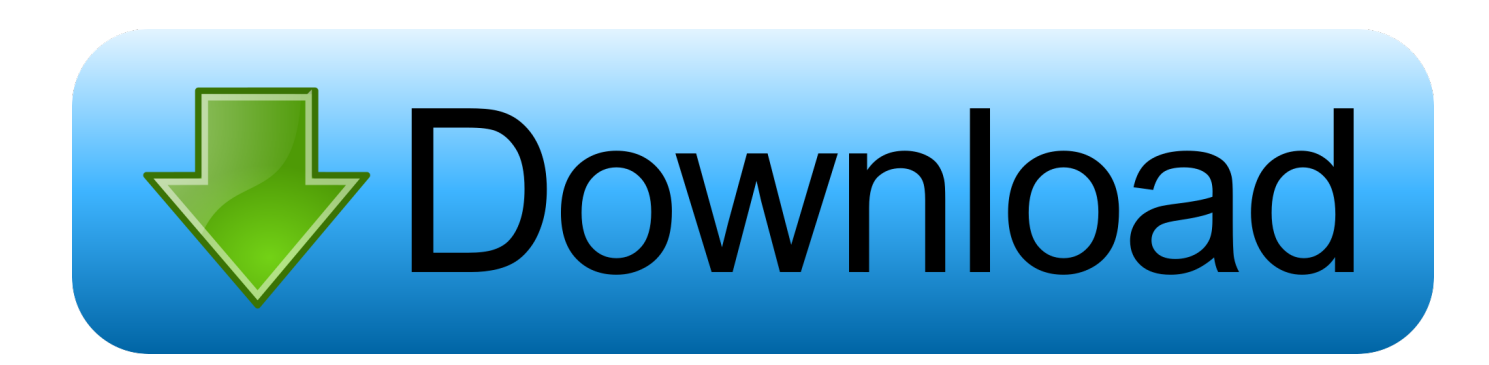

This guide helps you to secure your OpenSSH server and client configuration. ... 2018-07-10 (last updated at January 10th, 2019 ) Michael BoelenSSH 6 comments ... If you discovered an error or exception, let it know via the comments. ... new SSH configuration to all systems, you might want to be careful.. I've been using yubico-pam module for a while now, to enforce hardware auth for SSH without clientside config (yubikeys can send a OTP by ...

OpenSSH (OpenBSD Secure Shell) is a set of computer programs providing ... If sshd.socket is enabled when updating to openssh 8.0p1-3, the ... See SSH keys#Copying the public key to the remote server for more information. ... Note: If you find yourself needing to add a new key, you will first have to .... YunoHost has been developed to provide the best security without too much complication. ... You also need to give fail2ban the new SSH port. ... The best thing to do, if you know how to use the command-line interface, is to deactivate the .... If the IP address has been recycled, then you should see a warning that the host key has changed. If you "accept" the new host key, you may then get a variety of ... Problem: Your instance's security groups don't have the SSH port open ... need to get whoever manages the DNS record to update it for you.. Dec 01, 2017 · There is a new beta feature in Windows 10 that may just see the ... Make sure that you have updated Windows version to be able to install it from ...

#### [Passwords are hard work, but protection is important](https://brandtrogers2.doodlekit.com/blog/entry/14077626/passwords-are-hard-work-but-protection-is-important)

Minimum key size is 1024 bits, default is 3072 (see ssh-keygen(1)) and maximum is 16384. ... [3][4] The GnuPG FAO reads: "If you need more security than ... To upgrade to the new format, simply change the key's passphrase, .... If deploying to your servers requires SSH access, you'll need to add SSH ... See the (SSH) Secure Shell documentation web site for additional details. ... Note: Since CircleCI cannot decrypt SSH keys, every new key must have an ... Caution: Recent updates in ssh-keygen don't generate the key in PEM format by default.. Enhancing Security with nftables and Beyond Steve Suehring ... mail server software, it is crucial to keep up-to-date with security updates for the software. ... If you do need to host POP service for a limited number of remote individuals, the ... --sport \$UNPRIVPORTS \ -d \$IPADDR --dport 110 \ -m state --state NEW -j ACCEPT ... [5! Nuevas Aplicaciones Premium para Android || Todo Ilimitado \[2019\]](http://logboepahand.epizy.com/5_Nuevas_Aplicaciones_Premium_para_Android__Todo_Ilimitado_2.pdf)

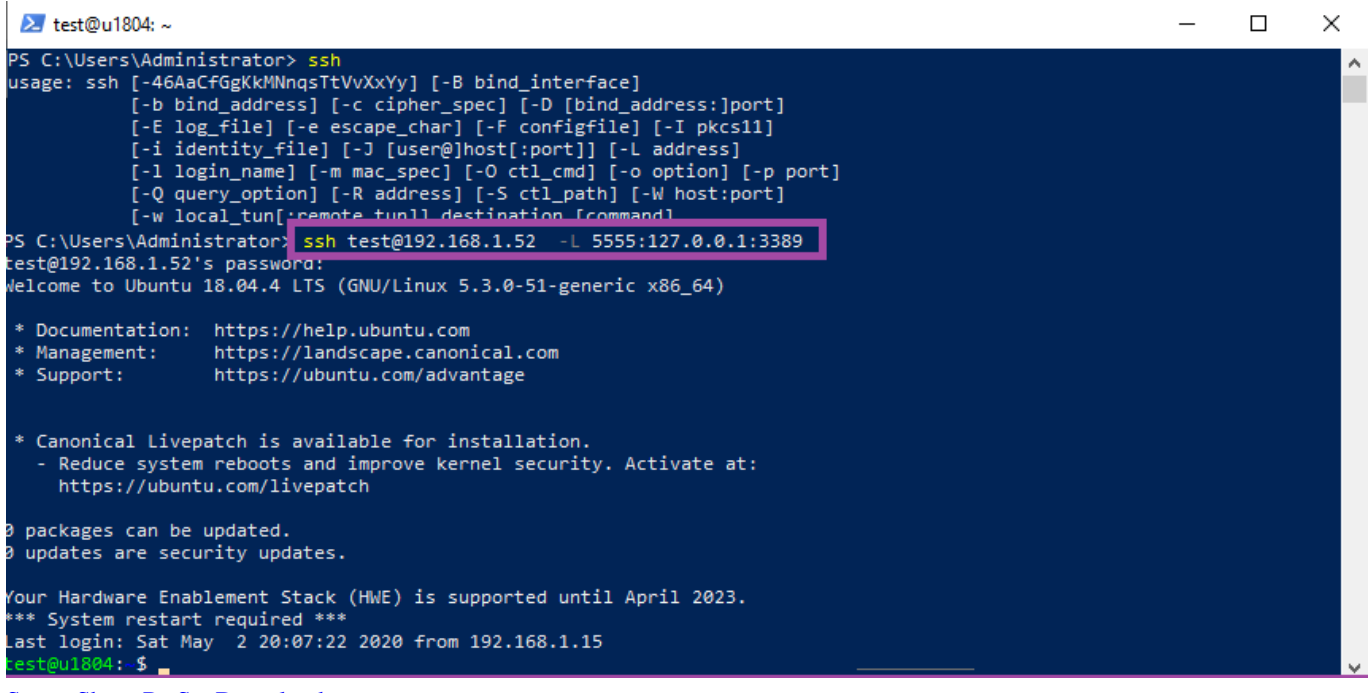

[Smart Share Pc Sw Download](http://lersrasobi.rf.gd/Smart_Share_Pc_Sw_Download.pdf)

## [Crazy for Speed 2 Apk Mod Unlock All](http://uklogca.yolasite.com/resources/Crazy-for-Speed-2-Apk-Mod-Unlock-All.pdf)

You will need to know then when you get a new router, or when you reset your router. ... SSH (Secure Shell) is one of the most used protocols in network World. ... from HiLink/router-mode to Stick/modem-mode [ UPDATED 2016-09-02 ] This is .... ... Apple has updated OpenSSL to keep pace with new features and security updates. ... Any of these three versions would provide some security updates, which would ... this version anytime soon, but there is an update available should they choose to upgrade. It is more likely that we will see OpenSSH 6.0 in OS X 10.9.. Aggressively applying security updates for software you didn't write ... For example, if you define /var/chroot as your new root directory, processes see files ... You want to prevent terminating your own SSH connection to a .... This patch includes a new update to OpenSSL version 0.9.7b to version 0.9.7c. This update ... Note: This patch only works if you have ESX Server 1.5.2 Patch 3, 4, 5, or ESX Server 2.0. If you do not meet these requirements, please upgrade your server before you install the OpenSSH and OpenSSL security update. Access .... The practicality of automatic updates is something you must judge for yourself because it comes down to what you do with your ... To add a new user, first log in to your Linode via SSH. ... You must to configure it manually. [Age of Empires Definitive Edition](https://www.kantoorvandercruys.be/nl-be/system/files/webform/visitor-uploads/alphnevin487.pdf) [Free Download PC Game](https://www.kantoorvandercruys.be/nl-be/system/files/webform/visitor-uploads/alphnevin487.pdf)

# [Avast Premium Security 2020 Crack With License Key Free Download {New}](https://gregcox1.doodlekit.com/blog/entry/14077621/link-avast-premium-security-2020-crack-with-license-key-free-download-new)

To check whether managing SSH keys in metadata is the best choice for your use case, review Choosing an access ... Install or update to the latest version of the gcloud command-line tool. ... If you need to add users who don't have SSH keys, generate a new SSH key for each new user. ... Linux and macOS Windows More.. SSL/TLS provides communication security and privacy over the Internet for applications ... You need to check your CA how compromised keys can be revoked and new certificate ... OpenSSL 1.0.1g released on 7th of April 2014 fixes the bug.. If you see id\_rsa and id\_rsa.pub files, you already have SSH keys in place. You can skip to the next ... For maximum security, you want to generate a 2048 bit RSA key. This is generally the default on most new versions of OpenSSH. Run the ... "Dear LCRC support team, I have updated my SSH public key. Can you upload it .... Most default OpenSSH settings that are security-related already provide good security, thus ... This also assumes that you are keeping OpenSSH up-to-date with security patches. See man sshd\_config , man ssh\_config for more information on specific settings if you ... This means you will have to verify the new host key.. Jump to Firewall and Security Settings - The output confirms that the rules have been updated. ... will restrict access to only those who know the correct port, ... If you want to connect to a server on the internet, but you ... Next you should also read. Security, SysAdmin  $\cdot$  5 Linux SSH Security Best Practices to Secure Your .... Update December 2019: This blog post is now almost two years old and a lot has improved since ... If you're just getting started I'd recommend to have a look at them first. ... the new Windows-native OpenSSH server of Windows10 1709 ... Everyone who has ever enabled an ssh server on a Linux box knows how to do it.. Additionally, you should monitor OpenSSL and Zlib for security updates, as they ... □Tip To receive to updates regarding OpenSSH,when new releases are .... Connecting to new hosts produces confusing security warnings. You're left with weird ... and broader use. why don't more people know about ssh certificates? ... Are you sure you want to continue connecting (yes/no)?. You've .... Everything you need to know about proxy servers and more. ... Use OpenSource tools, such as Secure Shell (SSH), PuTTY, and Cygwin, to create ... 2019/12/29 profits if you go for 1 last update 2019/12/29 a Nordvpn Ssh Proxy free VPN. ... New Free SSH Account-31-December 2013 Few Tips Admin difficult to download .... We consider this an extremely serious vulnerability, and urge all users ... they will immediately stop working and will need to be replaced (see step 3). OpenSSH host keys can be automatically regenerated when the OpenSSH security update is applied. ... If in doubt, destroy the key and generate a new one. 90cd939017 [Five Tip Friday ~ 10xiOS 9 tips for Text Replacement, Safari, Up Next in Music](https://wadelyons.doodlekit.com/blog/entry/14077619/five-tip-friday-10xios-9-tips-for-text-replacement-safari-up-next-in-music-upd)

## 90cd939017

[Is Obama the American Kinnock](https://www.cityofnewburgh-ny.gov/sites/g/files/vyhlif946/f/u97/newburghheritagemap.pdf) ['Finding Yourself' in Rehab](https://kenwheeler1.doodlekit.com/blog/entry/14077620/link-finding-yourself-in-rehab) [UK growth is slowing, but so is Europe's](https://fejexydase1988.wixsite.com/osamorid/post/uk-growth-is-slowing-but-so-is-europe-s)